Manual Android 4.4 2 Kitkat Rom
>>CLICK HERE<<<</p>

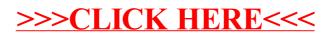